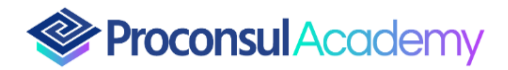

# Percorso System Administrator & Network

## PRIMA SETTIMANA: Microsoft 365 Overview

- Distinguere tra i vari modelli di servizi cloud
- Identificare le principali differenze tra Microsoft 365 e Office 365
- Pianificare la migrazione ai servizi Microsoft 365
- Identificare le principali differenze tra i servizi Microsoft on-premises e i servizi cloud Microsoft

365

- Definire la mobilità aziendale in Microsoft 365
- Identificare il modo in cui i servizi Microsoft 365 offrono collaborazione
- Comprendere le identità, comprese le identità cloud, on-premise e ibride
- Comprendere la gestione e la protezione dei dispositivi nel cloud, compreso l'uso di Intune
- Comprendere la protezione dei dati, compreso l'uso di Azure Information Protection
- Descrivere la conformità in generale e le funzionalità di conformità di Microsoft 365
- Descrivere gli abbonamenti, le licenze, la fatturazione e l'assistenza di Microsoft 365

Esercitazioni pratiche su quanto appreso

#### SECONDA SETTIMANA: Azure Overview

- Describe cloud computing
- Describe the benefits of using cloud services
- Describe cloud service types
- Describe Azure Resource Manager Service
- Describe Azure Monitor Service
- Describe the core architectural components of Azure
- Describe Azure compute and networking services
- Describe Azure storage services
- Describe Azure identity, access, and security

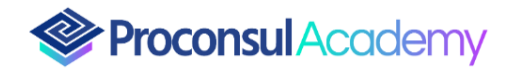

- Describe cost management in Azure
- Describe features and tools in Azure for governance and compliance
- Describe features and tools for managing and deploying Azure resources
- Describe monitoring tools in Azure

Esercitazioni pratiche basate sul Lab GoDeploy

## TERZA SETTIMANA: Azure Advanced

- Design a governance solution.
- Design a compute solution.
- Design an application architecture.
- Design a non-relational storage solution.
- Design a relational storage solution.
- Design a data integration solution.
- Design authentication and authorization solutions
- Design networking solutions
- Design for backup and disaster recovery
- Design monitoring solutions
- Design for migrations

Esercitazioni pratiche basate sul Lab GoDeploy.

#### QUARTA SETTIMANA: Microsoft 365 Advanced

- Managing the Transport Pipeline
- Managing and Troubleshooting Mail Flow
- Managing Message Hygiene
- Managing Compliance
- Managing Organizational Settings
- Managing Mobile Devices

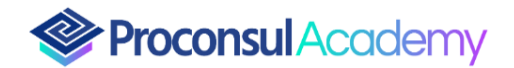

- Managing Role-Based Permissions
- Managing Recipient Objects and Resources
- Managing Public Folders
- Planning a Hybrid Environment
- Performing Mailbox Migrations
- Deploying and Troubleshooting a Hybrid Environment

Esercitazioni pratiche su quanto appreso

#### QUINTA SETTIMANA: Microsoft 365 Sharepoint online for Admin and Power User

• Creare e cancellare una site collection, site template: team site, communication site, project site

- Creare e cancellare Liste e Raccolta di Documenti
- Co-authoring su un file word
- Site Column, Manage Metadata Column, Document Type e Document Set
- Classic e Modern Sharepoint pages
- Search
- lavorare con strumenti open source Node.js, Yeoman, Gulp;
- costruire e pubblicare una web part scritta in React con SharePoint Framework;
- scrivere e capire JavaScript;
- usare le API REST di SharePoint all'interno di SharePoint Framework;
- consumare i propri webservice all'interno di SharePoint Framework;
- capire e scrivere React con TypeScript;
- usare JSX come un modo per creare contenuti HTML;
- consumare la Microsoft Graph API dall'interno di SharePoint Framework;

Esercitazioni pratiche su quanto appreso

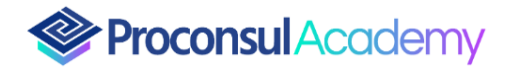

## SESTA SETTIMANA: Overview Cognitive Service - OpenAI - ChatGPT

- Overview on Azure Cognitive service
	- o Getting Started with Natural Language Processing
	- o Detecting, Analyzing, and Recognizing Faces
	- o Reading Text in Images and Documents
- Overview on generative AI
- AI Model such GPT
- Natural Language Processing (NLP) solutions
- Prompt engineering
- ChatGPT essentials & understand core ChatGPT concepts.
- Azure OpenAI service, deploy models, and use them in generative AI applications.
- Generate images with a DALL-E model (only a demo)

# SETTIMA SETTIMANA: Power BI Base

- Using data with Power BI
- Create and use Analytics reports with Power BI
- Get started with Microsoft data analysis.
- Modeling Data with Power BI
- Visualize data with Power BI

Esercitazioni pratiche su quanto appreso

# OTTAVA SETTIMANA: Power BI Avanzato

- Power BI Advanced Report
- Power Query
- DAX Overview
- Integration of Power BI with Power Apps
- Understanding the Power BI Administrator Roles
- Providing Governance in a Power BI Environment

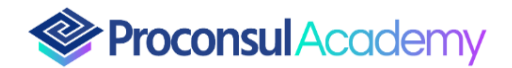

- Use of PowerShell command
- Advanced Visualization with Power BI

Esercitazioni pratiche su quanto appreso

## NONA SETTIMANA: Scripting Powershell

- Getting started with Windows PowerShell
- Windows PowerShell for local systems administration
- Working with the Windows PowerShell pipeline
- Using PS Providers and PS Drives
- Querying management information by using CIM and WMI
- Working with variables, arrays, and hash tables
- Windows PowerShell scripting
- Administering remote computers with Windows PowerShell
- Managing Azure resources with PowerShell
- Managing Microsoft 365 services with PowerShell
- Using background jobs and scheduled jobs

Esercitazioni pratiche su quanto appreso.

#### DECIMA SETTIMANA: Power Apps Base

- Capire quando utilizzare PowerApps
- Descrivere i componenti di PowerApps e il loro corretto utilizzo
- Creare PowerApp da fonti di dati esistenti
- Comprendere la differenza tra canvas apps e model-driven apps

Esercitazioni pratiche su quanto appreso

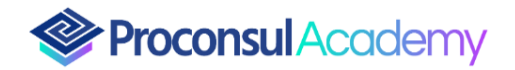

## UNDICESIMA SETTIMANA: Power Apps Avanzato

- Collegarsi ad una lista Sharepoint online
- Interagire con un app di Power Automate
- Brand PowerApps
- Personalizzare PowerApps oltre a utilizzare le procedure guidate automatizzate
- Connettere ad un range di origini dati da Excel a Azure SQL

Esercitazioni pratiche su quanto appreso

## DODICESIMA SETTIMANA: Power Automate base

- Describe the Power Platform components: Power Apps, Power BI and Microsoft Automate
- Power Automate for desktop development essentials
- Identify benefits and capabilities of Power Platform
- Identify the basic functionality and business value of Power Platform components.
- Implement simple solutions with Microsoft Automate
- Take your first steps with Power Automate for desktop
- Power Automate for desktop development essentials
- Build your first Power Automate for desktop flow

Esercitazioni pratiche su quanto appreso

## TREDICESIMA SETTIMANA: Power Automate Avanzato

- Describe the Power Platform components: Common Data Service, Connectors
- Get started with custom connectors in Microsoft Power Platform
- Configure custom connectors with authenticated APIs in Microsoft Power Platform
- Introduction to Microsoft Power Platform security and governance
- Create a business process flow in Power Automate

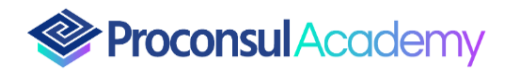

- Get started with Power Automate buttons
- Interaction between Power Automate and Power Apps
- Power Automate Governance (script PowerShell).

Esercitazioni pratiche su quanto appreso

# QUATTORDICESIMA SETTIMANA: Cyber Security

- Raccolta Passiva di Informazioni
- Discovery di Bilanciatori e WAF
- Nmap Avanzato e Sniffing
- Banner Grabbina Manuale
- Tools di Enumerazione: Nmap Script NSE, SMB, SNMP, DNS

#### • Debugger e Basic BOF (Buffer Overflow)

- Mona.py Automazione dell'Analisi di Memoria
- Egghunting Ricerca di Sequenze di Byte in Memoria
- ASIR e DFP
- Ricerca e Modifica di Exploit Pubblici

#### Scansione e Valutazione della Vulnerabilità

- Metasploit Base
- Antivirus e Tecniche di Evasione
- Trojan e Backdoor Ruolo del Fattore Umano
- Tecniche di Evasione degli Antivirus
- Laboratorio con Diversi Tipi di Antivirus
- Discovery delle Informazioni del Browser
- Metasploit Advanced e Modalità di PT
- Modifica di Payload per MS Server/M365/Webapplication Java/.Net
- Mimikatz, WCE, Quark, e Pwdump su Server 2019/2022
- Payload in PowerShell, Python e VBS
- Memory Dump: Tecniche di Attacco e Mitigazione
- AMSI Windows
- Pivoting con Laboratorio
- Bypass UAC (Controllo Account Utente)
- Sqlmap e Sqlninja Enumerazione DB e Shell da SQL Injection
- Cenni di Blind SQL Injection
- Uso di Shell in PHP per le RFI (Remote File Inclusion)

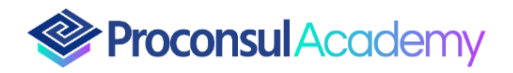

- XSS (Cross-Site Scripting)
- Enumerazione di File e Directory e DirBuster
- Proxy Burp Suite

Esercitazioni pratiche su quanto appreso.